## **Procedure value**

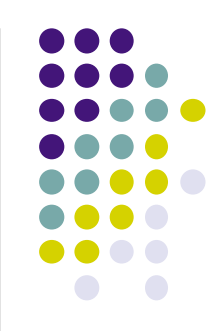

• Procedure declarations look like statements:

**proc** {Inc X Y} Y=X+A **end** 

• But this is syntactic sugar! What really happens is that the identifier Inc refers to a variable that is bound to a procedure value:

Inc=**proc** {\$ X Y} Y=X+A **end** 

• The  $$$  symbol is a placeholder to show that the procedure definition has no identifier. Instead of just removing the identifier, we replace it by a new symbol that cannot be confused with an identifier.

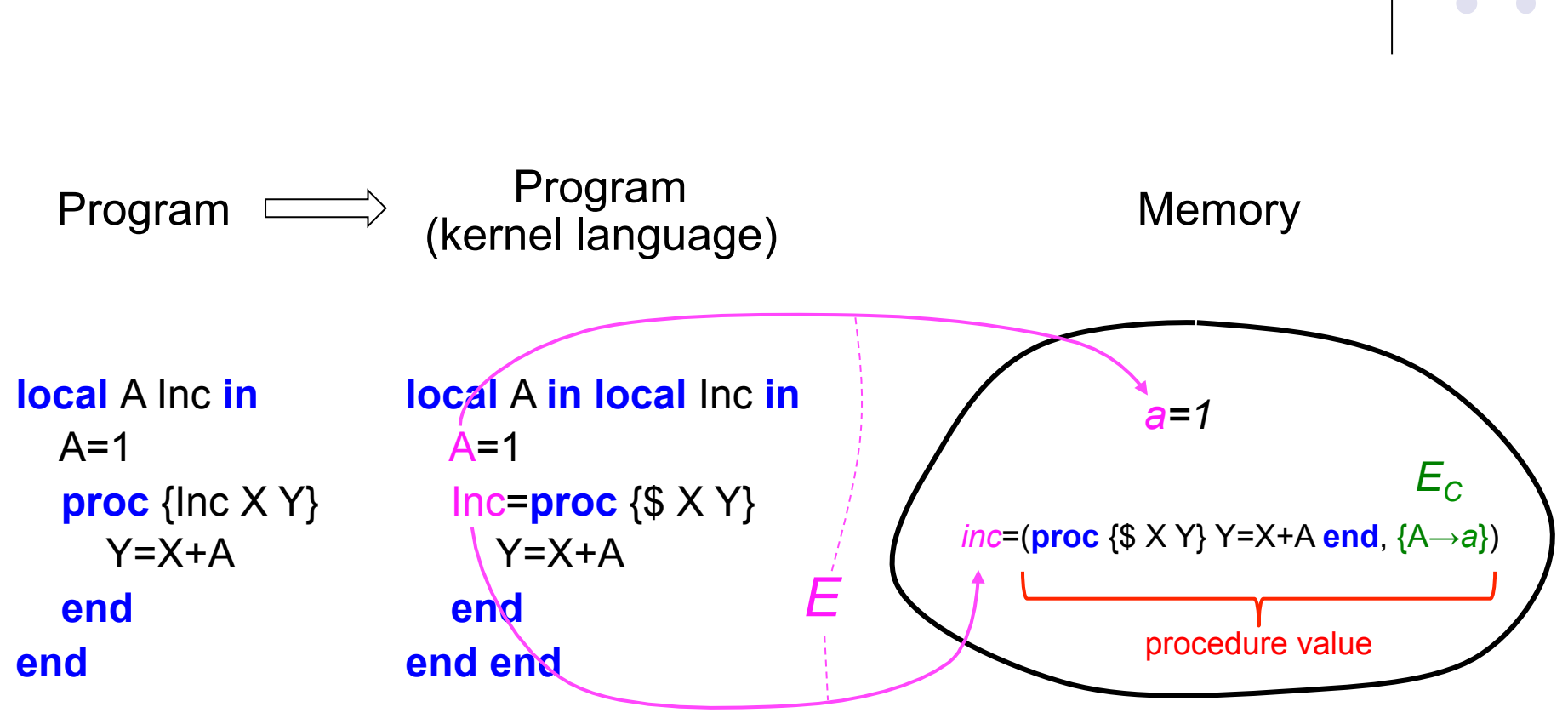

 $E = \{A \rightarrow a, \text{Inc} \rightarrow \text{inc}\}$ 

## **How procedures are stored in memory**

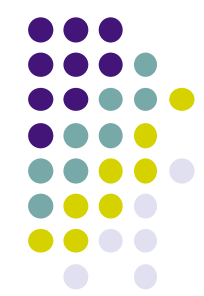

## **Procedure values**

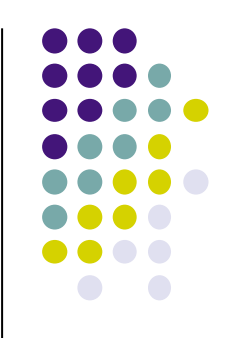

• A procedure value is stored in memory as a pair:

$$
inc = (proc { $ X Y } Y = X + A end, {A \rightarrow a})
$$
\n
$$
Proceedure code\n\nContextual environment
$$

- The variable *inc* is bound to the procedure value
	- Terminology: a procedure value is also called a *closure* or a *lexically scoped closure*